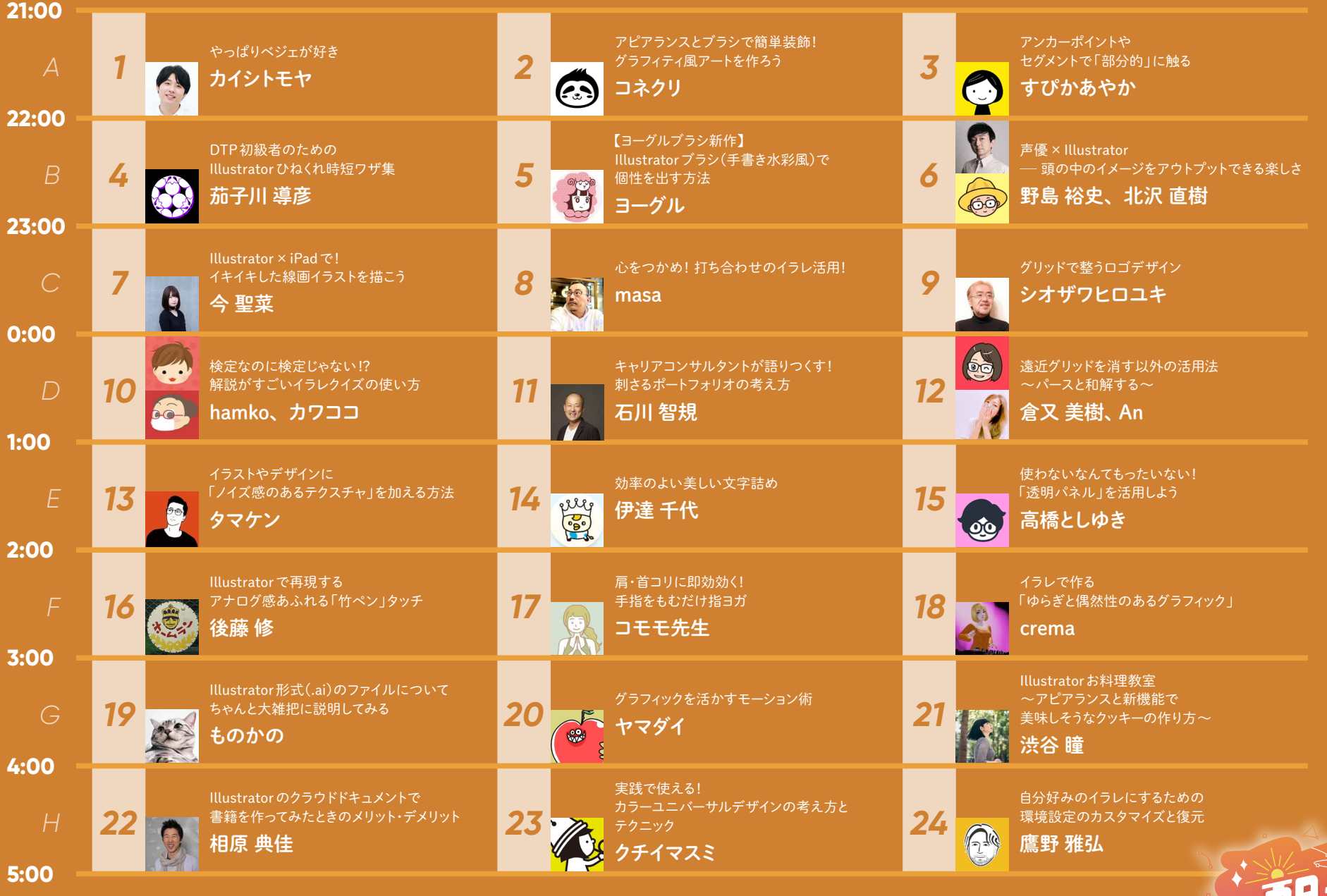

**2023.3.18 21 :00 29 :00 8h**

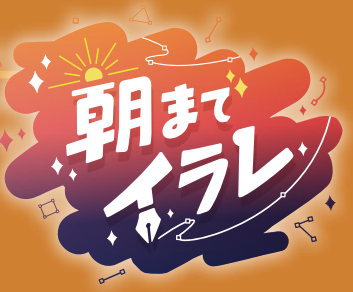